## ENVIRONNEMENT CANOPROF DE L'ENSEIGNANT

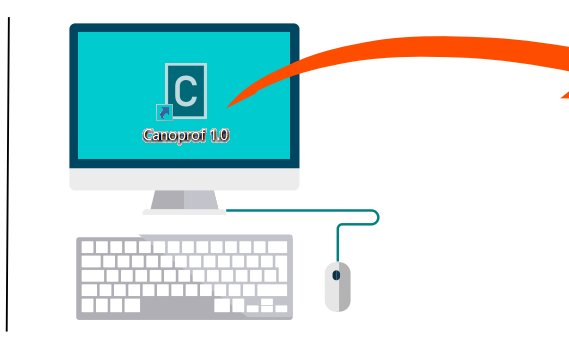

Après installation, le logiciel Canoprof est accessible hors ligne sur l'ordinateur de l'enseignant.Il va travailler à partir de l'onglet "Desktop" de l'interface. Elles sont exportables

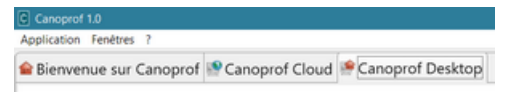

Les activités, séquences ou séances créées sont enregistrées sur son ordinateur, dans le répertoire Canoprof du dossier "Documents".

et consultables hors ligne, sur tout support, papier  $\mathbf{\Omega}$ ou numérique.  $\Box$ sio  $\subseteq$ 

Pour permettre un usage en ligne des ressources qu'il a créé, l'enseignant crée un compte "cloud". En se connectant, *sont créés :*

- *> le lieu de stockage distant, sur un serveur hébergé à Chasseneuil,*
- *> un site portail, perme�ant un accès élève et un accès prof aux ressources créées.*

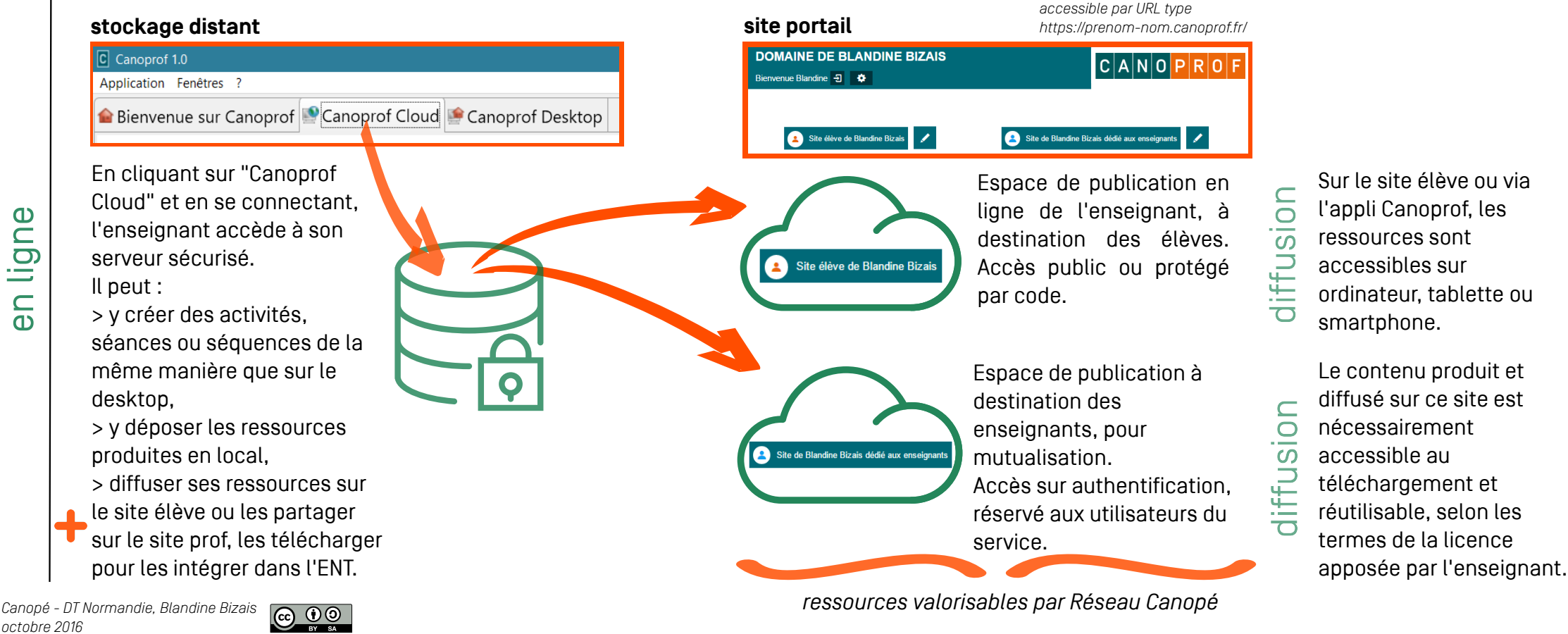

en ligne